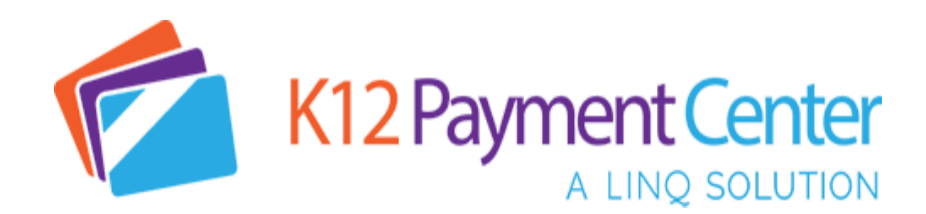

Dear Parents:

Great News! Dealing with your children's lunch money and school fee payments just got a lot easier. You can now **add money** to your child's meal account, see their cafeteria **purchase history,** and pay for all **school related fees** securely **online** from your computer, tablet or smartphone!

With **K12PaymentCenter** the chances of lunch money and school fee payments getting lost or stolen significantly decreases. Plus, you save time not having to come into school to make payments! You can add money to meal accounts and pay for school related fees at the same time from your desktop or mobile device. You can even schedule **recurring payments**, set up **notifications**, and **transfer meal funds**. It will also save your **payment history** so you can refer back at any time. You will have access to your child's account 24 hours a day, 7 days a week.

## **How Do You Get Started? It's simple!**

- Go to [www.k12paymentcenter.com](http://www.k12paymentcenter.com/) in your web browser
- First time users click "Sign Up" then select your state and district from the drop-down lists
- Fill in your information to set up the account
- Click "Manage Students" to add your student(s) with their last name and student ID number
- Make a payment to your students' accounts with your credit/debit card or electronic check (You can also send a check to Mrs. McErlane-Miller in the school office and she will apply the payments for you for NO Fee *\*\*once the fee has been applied in K-12 you can send the check in*)
- **DO NOT** pre-pay or overpay on your child's account for before/after school care, please pay once you are invoiced. Before / After School invoices will go out weekly.

Once you create your account and add your students, you will have access to your student's meal account balance and cafeteria purchase history for **FREE!** When making a meal account or school fee payment there is a small convenience fee per transaction (not per child) to cover payment processing.

For more information or questions about using **K12PaymentCenter** please go to [www.k12paymentcenter.com](http://www.k12paymentcenter.com/) or email [contactus@k12paymentcenter.com](mailto:contactus@k12paymentcenter.com)

*[Click](https://info.mealsplus.com/k12paymentcenter-howdoesitwork) here* to learn more about managing your child's account online today!

I hope that you enjoy this new process for paying fees and lunches online. Even if you don't want to pay these fees online we ask that you still set this up so we can communicate school fees with you.

In Christ's Peace, Angie Heisel Principal